## **Материально – техническая база**

**Сведения о наличии оборудованных кабинетов, объектов для проведения практических занятий, библиотек, объектов спорта, средств обучения и воспитания, в том числе приспособленных для использования инвалидам и лицам с ограниченными возможностями здоровья**

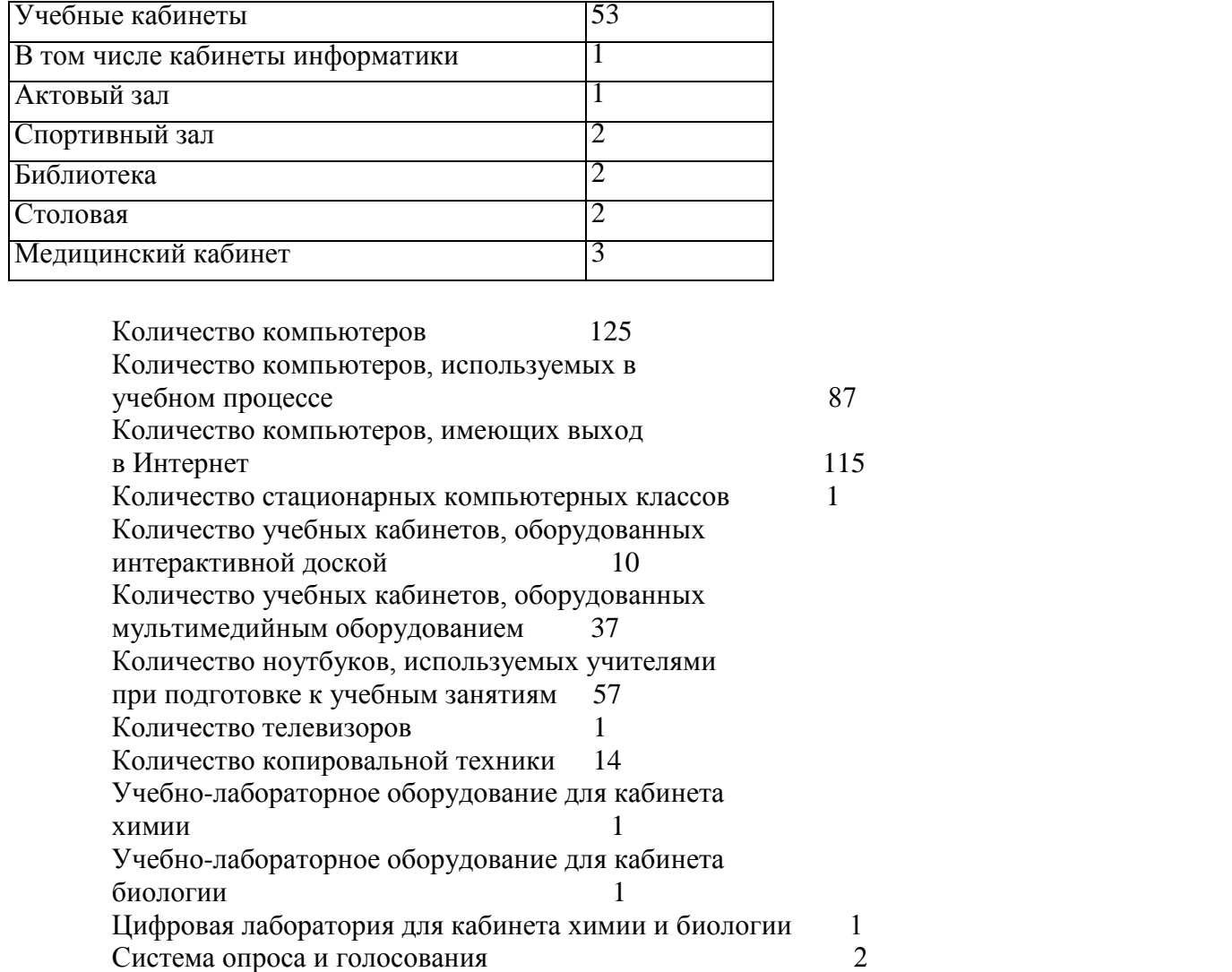

## **Информационно-техническое оснащение образовательного процесса**

## **Перечень оборудования в учебных классах**

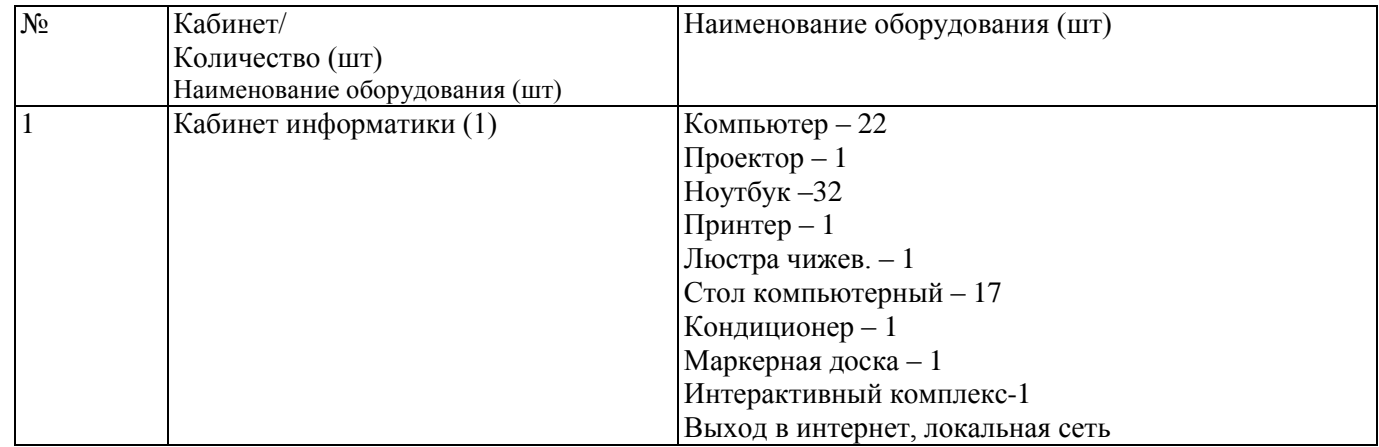

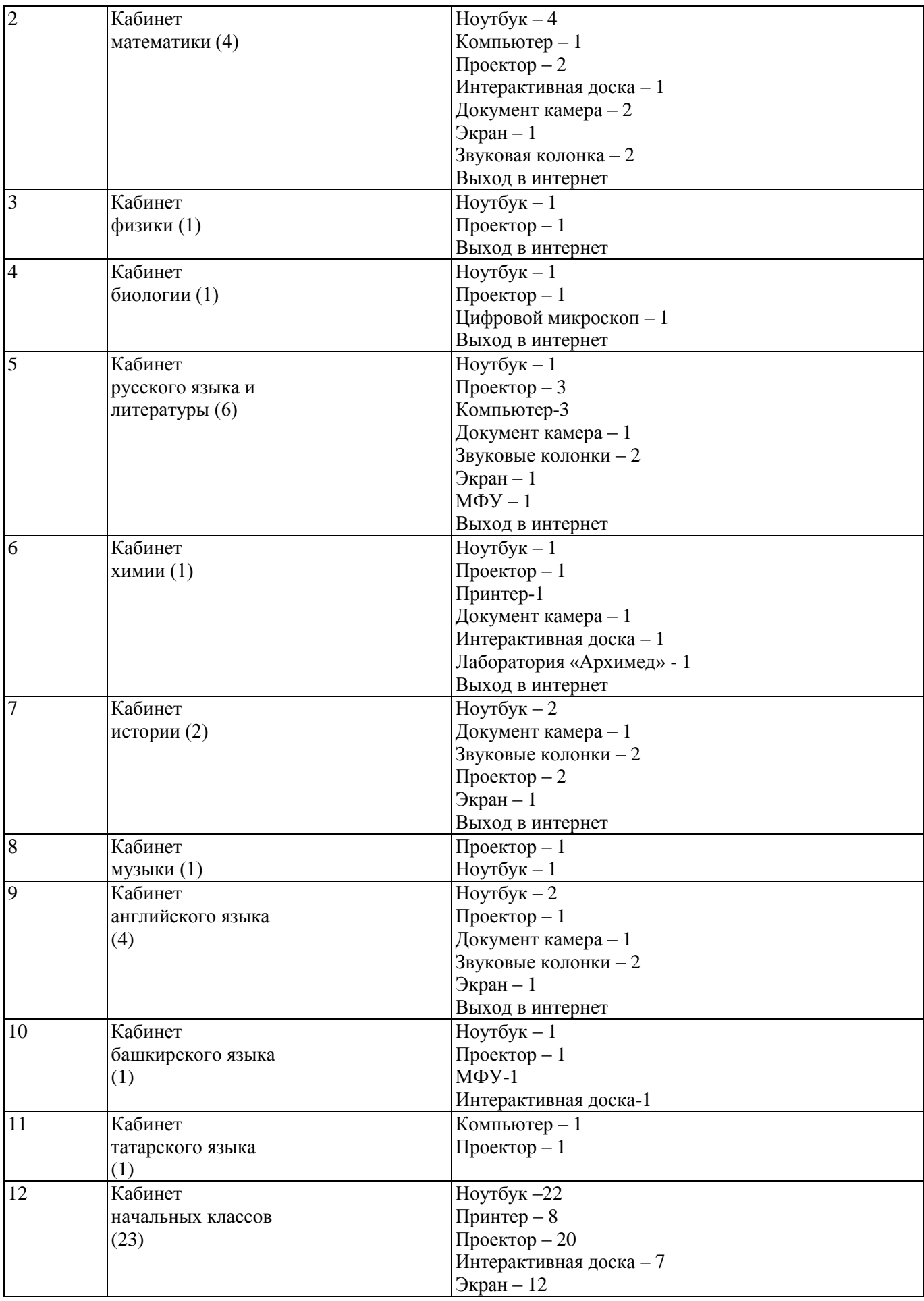

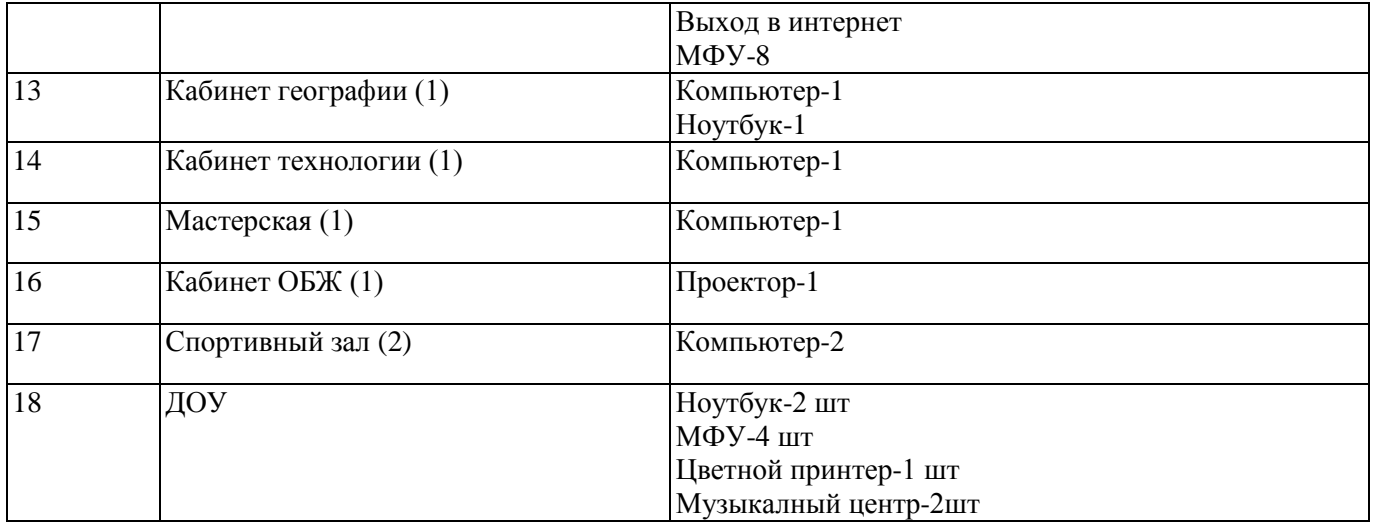